# Министерство науки и высшего образования Российской Федерации федеральное государственное бюджетное образовательное учреждение высшего образования «Санкт-Петербургский государственный университет промышленных технологий и дизайна» (СПбГУПТД)

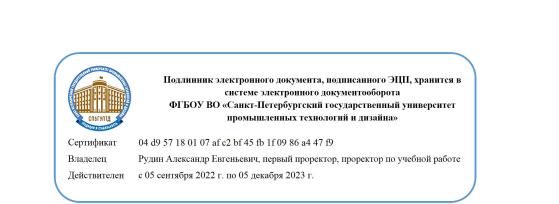

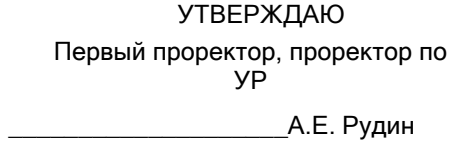

«28» 06 2022 года

# **Рабочая программа дисциплины**

**Б1.В.12** Информационные технологии в страховании

Учебный план: 2022-2023 38.03.01 РИНПО Страхование ЗАОс №1-3-113с.plx

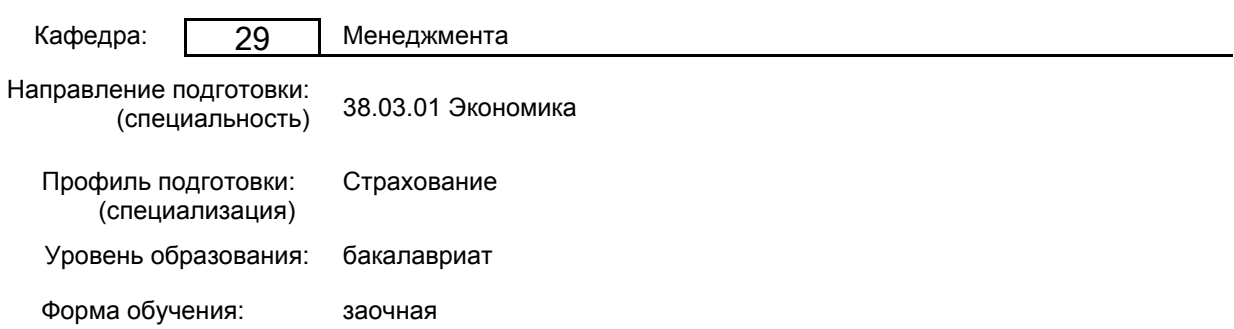

# **План учебного процесса**

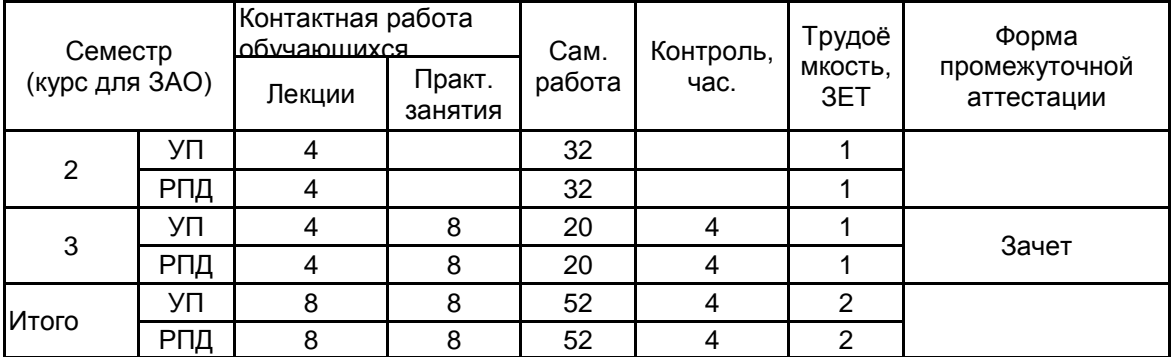

Рабочая программа дисциплины составлена в соответствии с федеральным государственным образовательным стандартом высшего образования по направлению подготовки 38.03.01 Экономика, утверждённым приказом Министерства образования и науки Российской Федерации от 12.08.2020 г. № 954

Составитель (и):

Доцент \_\_\_\_\_\_\_\_\_\_\_\_\_\_\_\_\_\_\_\_ Лашкова Ирина Антоновна

От кафедры составителя: Заведующий кафедрой менеджмента

\_\_\_\_\_\_\_\_\_\_\_\_\_\_\_\_\_\_\_\_\_\_\_\_\_\_\_\_\_\_\_\_\_\_\_\_\_\_\_\_\_\_\_\_\_\_\_\_\_\_\_\_\_\_\_\_\_\_\_\_\_\_\_\_

\_\_\_\_\_\_\_\_\_\_\_\_\_\_\_\_\_\_\_\_ Титова Марина Николаевна

От выпускающей кафедры: Заведующий кафедрой

\_\_\_\_\_\_\_\_\_\_\_\_\_\_\_\_\_\_\_\_ Титова Марина Николаевна

Методический отдел:

# **1 ВВЕДЕНИЕ К РАБОЧЕЙ ПРОГРАММЕ ДИСЦИПЛИНЫ**

**1.1 Цель дисциплины:** Сформировать у обучающихся теоретические знания, умения и практические навыки эффективного использования информационных технологий в страховании

### **1.2 Задачи дисциплины:**

изучить основополагающие принципы организации современных информационных технологий в страховании;

рассмотреть информационные технологии в различных сферах страхования;

получить навыки использования программных продуктов общего и специального назначения;

выработать умения самостоятельного решения задач, связанных с принятием решений в страховании на основе изученных методов и приемов работы с информационными технологиями;

выработать умения самостоятельного принятия решения о внедрении тех или иных информационных технологий для целей страхования

### **1.3 Требования к предварительной подготовке обучающегося:**

Предварительная подготовка предполагает создание основы для формирования компетенций, указанных в п. 2, при изучении дисциплин:

Информационные технологии

Основы современных технологий

Анализ страхового рынка

Государственное регулирование страховой деятельности

Деловые коммуникации

# **2 КОМПЕТЕНЦИИ ОБУЧАЮЩЕГОСЯ, ФОРМИРУЕМЫЕ В РЕЗУЛЬТАТЕ ОСВОЕНИЯ ДИСЦИПЛИНЫ**

**ПК-5: Способен оформлять программы страхования (перестрахования) в виде системы договоров страхования (перестрахования)**

**Знать:** принципы сбора, анализа и обработки данных, необходимые для формирования программ страхования; прикладные программные продукты;

**Уметь:** использовать для формирования программ страхования современные технические средства и информационные технологии;

**Владеть:** программными продуктами в сфере страхования.

# **3 РЕЗУЛЬТАТЫ ОБУЧЕНИЯ ПО ДИСЦИПЛИНЕ**

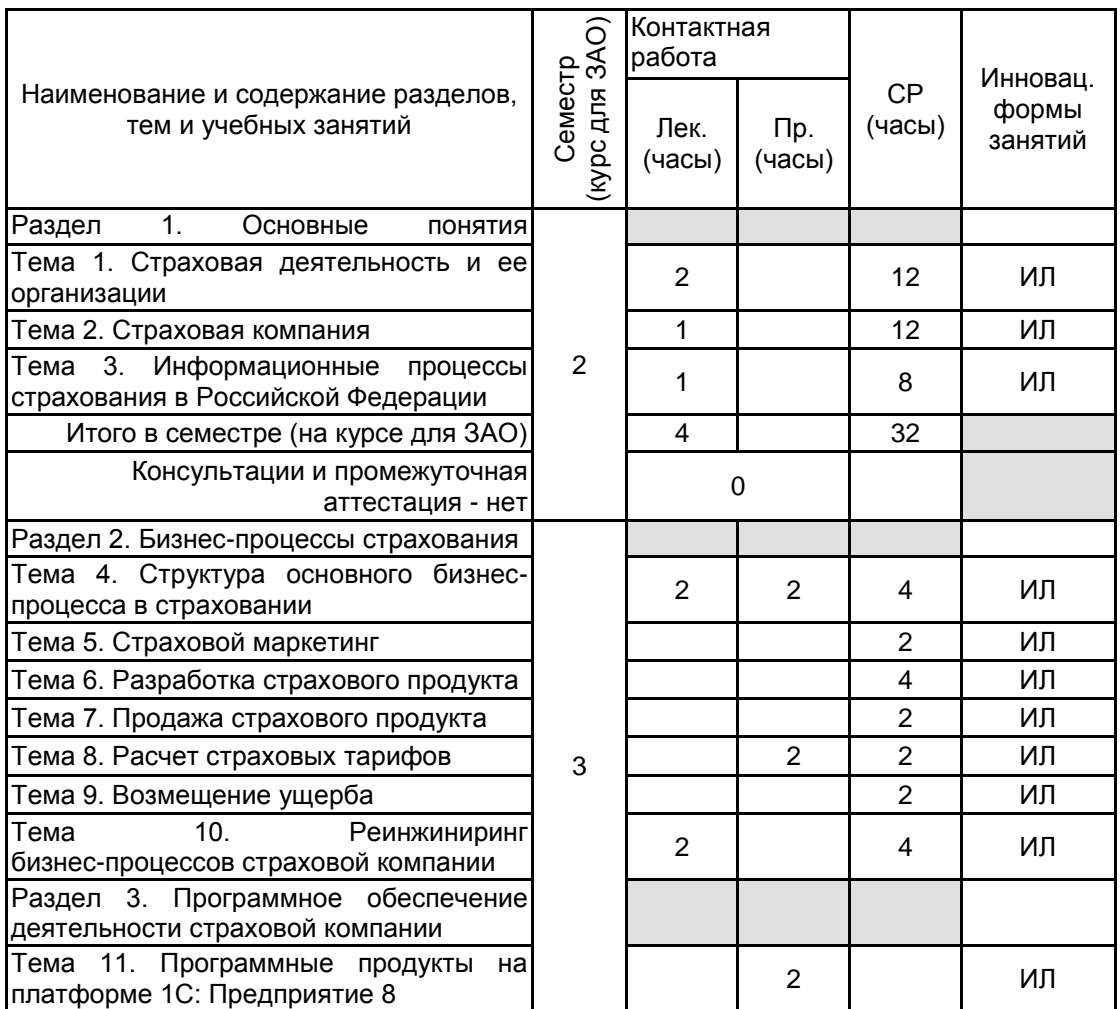

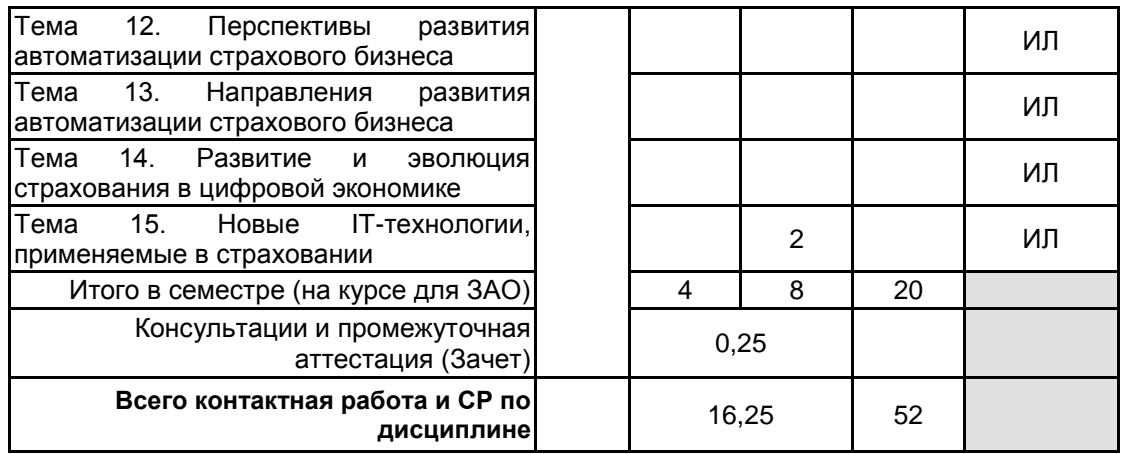

# **4 КУРСОВОЕ ПРОЕКТИРОВАНИЕ**

Курсовое проектирование учебным планом не предусмотрено

# **5. ФОНД ОЦЕНОЧНЫХ СРЕДСТВ ДЛЯ ПРОВЕДЕНИЯ ПРОМЕЖУТОЧНОЙ АТТЕСТАЦИИ**

# **5.1 Описание показателей, критериев и системы оценивания результатов обучения**

# **5.1.1 Показатели оценивания**

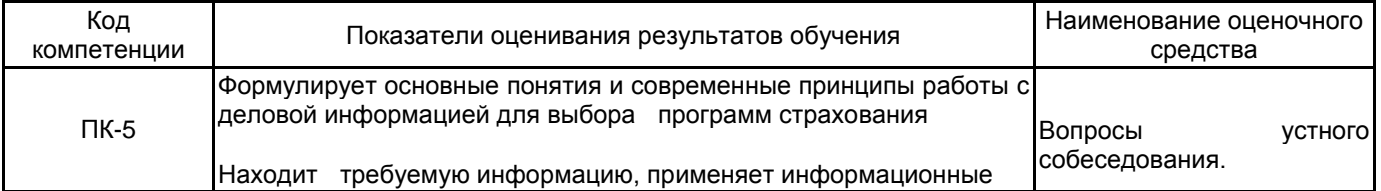

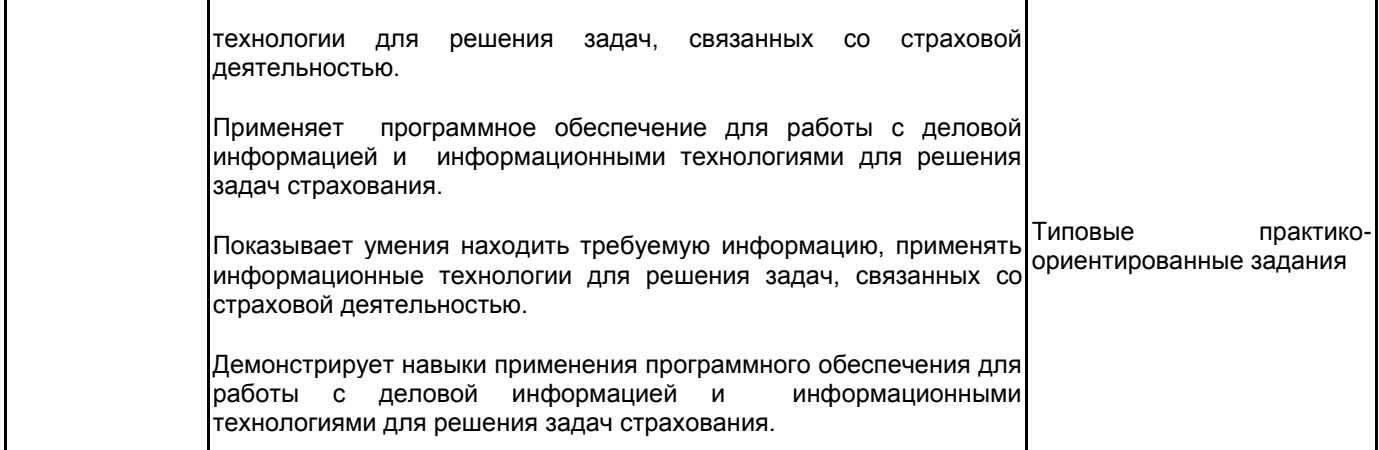

# **5.1.2 Система и критерии оценивания**

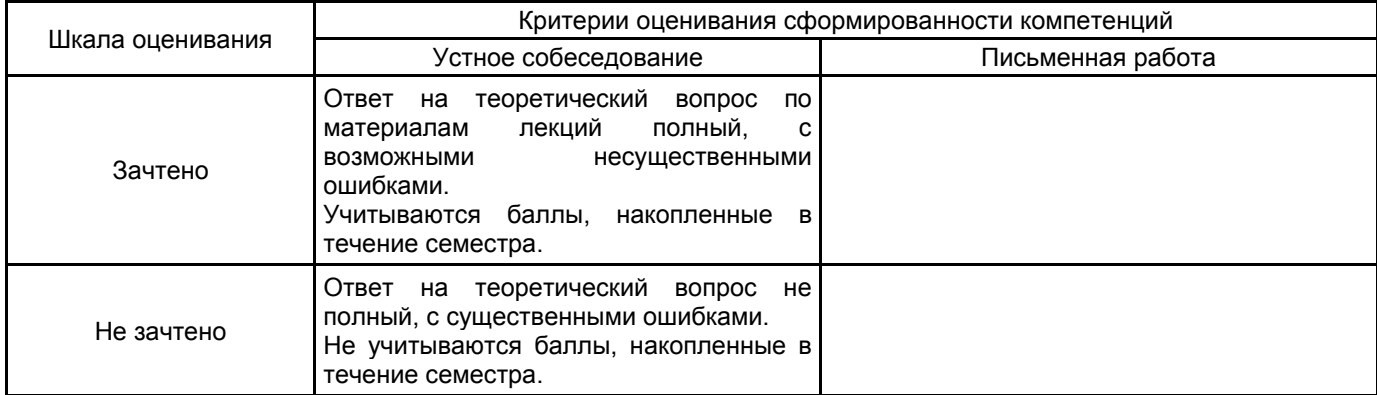

# **5.2 Типовые контрольные задания или иные материалы, необходимые для оценки знаний, умений, навыков и (или) опыта деятельности**

### **5.2.1 Перечень контрольных вопросов**

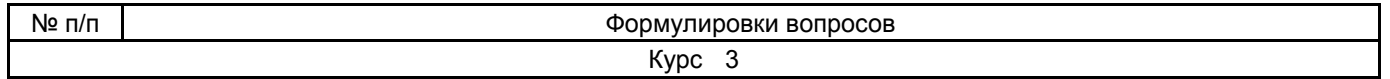

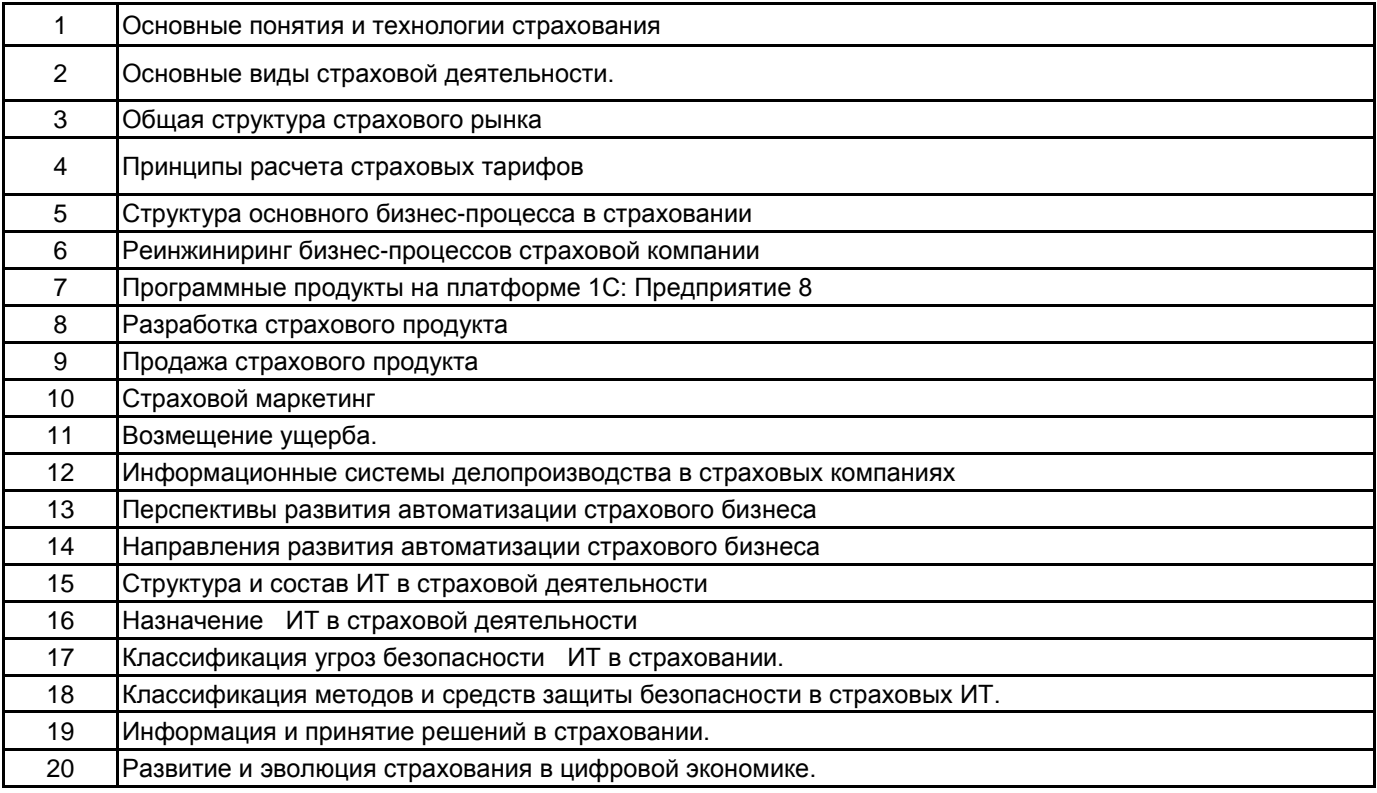

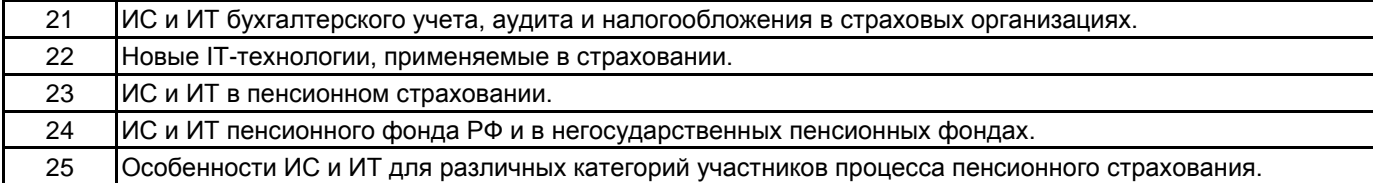

# **5.2.2 Типовые тестовые задания**

Что должна иметь страховая компания в настоящее время работающая на свой имидж?

а) Сайт

б) Страничку в социальных сетях

в) Электронную почту

г) все варианты верны

Какой раздел в договоре страхования не является обязательным?

а) риск

б) выгодоприобретатель

в) страховая сумма

г) страховая премия

д) объект страхования

Какой из видов интернет-продаж включает в себя пересылку полиса через интернет с электронной подписью, либо самостоятельная печать полиса, если это предусмотрено законодательством?

а) Онлайн-продажа полиса

б) Интернет-заявка

в) Постпродажное обслуживание

Как называется документ, который формируется при совершении сделки при покупке страховых продуктов?

а) Заявление

б) Отчет

в) Полис

В скольких экземплярах оформляется страховой полис?

а) 3

б) 2

в) 1

#### **5.2.3 Типовые практико-ориентированные задания (задачи, кейсы)**

Типовые практико-ориентированные задания (задачи, кейсы) находятся в Приложении к данной РПД. **5.3 Методические материалы, определяющие процедуры оценивания знаний, умений, владений (навыков и (или) практического опыта деятельности)**

# **5.3.1 Условия допуска обучающегося к промежуточной аттестации и порядок ликвидации академической задолженности**

Проведение промежуточной аттестации регламентировано локальным нормативным актом СПбГУПТД «Положение о проведении текущего контроля успеваемости и промежуточной аттестации обучающихся» **5.3.2 Форма проведения промежуточной аттестации по дисциплине**

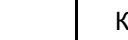

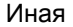

# **5.3.3 Особенности проведения промежуточной аттестации по дисциплине**

В течение семестра выполняется контрольная работа.

Время на подготовку 0.5 часа; в это время входит подготовка ответа на теоретический вопрос.

# **6. УЧЕБНО-МЕТОДИЧЕСКОЕ И ИНФОРМАЦИОННОЕ ОБЕСПЕЧЕНИЕ ДИСЦИПЛИНЫ**

# **6.1 Учебная литература**

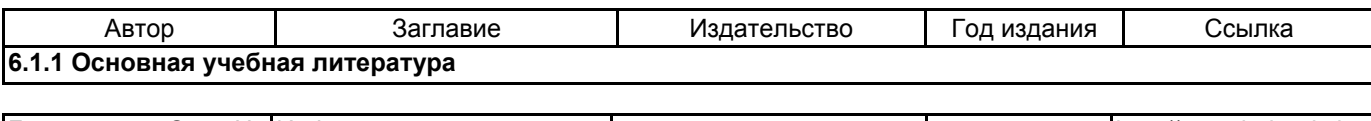

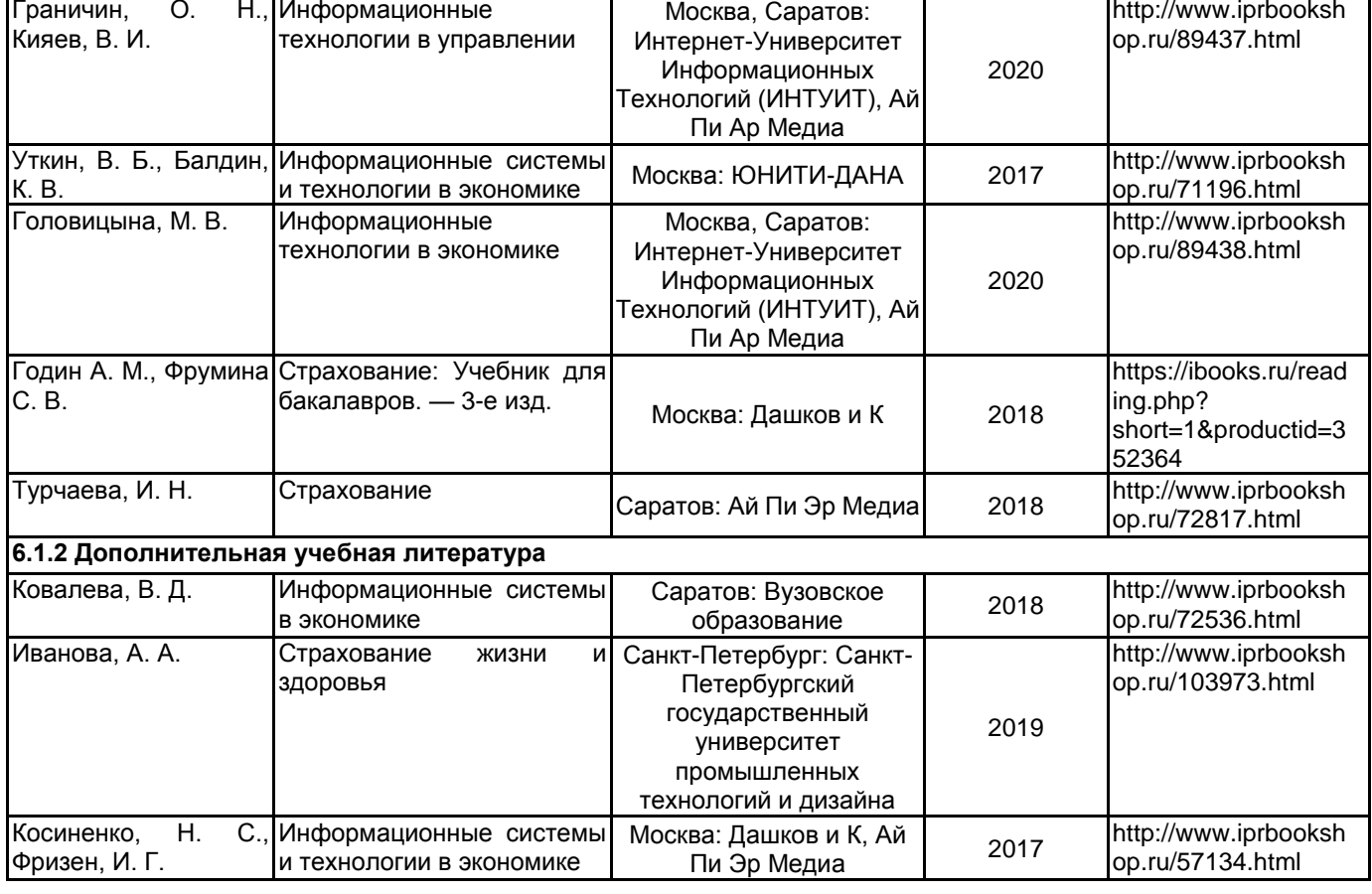

#### **6.2 Перечень профессиональных баз данных и информационно-справочных систем**

Информационная система «Единое окно доступа к образовательным ресурсам. Раздел. Информатика и информационные технологии» [Электронный ресурс]. URL: http://window.edu.ru/catalog/?p\_rubr=2.2.75.6

Федеральный образовательный портал «Экономика Социология Менеджмент» [Электронный ресурс]. URL: http://ecsocman.hse.ru

Электронно-библиотечная система IPRbooks [Электронный ресурс]. URL: http://www.iprbookshop.ru/ Справочная правовая система «КонсультантПлюс» [Электронный ресурс]. URL: http://www.consultant.ru/

### **6.3 Перечень лицензионного и свободно распространяемого программного обеспечения**

MicrosoftOfficeProfessional

Microsoft Windows

СПС КонсультантПлюс

### **6.4 Описание материально-технической базы, необходимой для осуществления образовательного процесса по дисциплине**

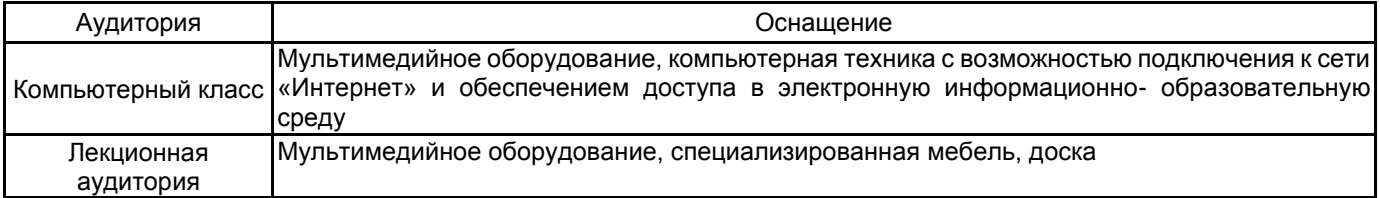

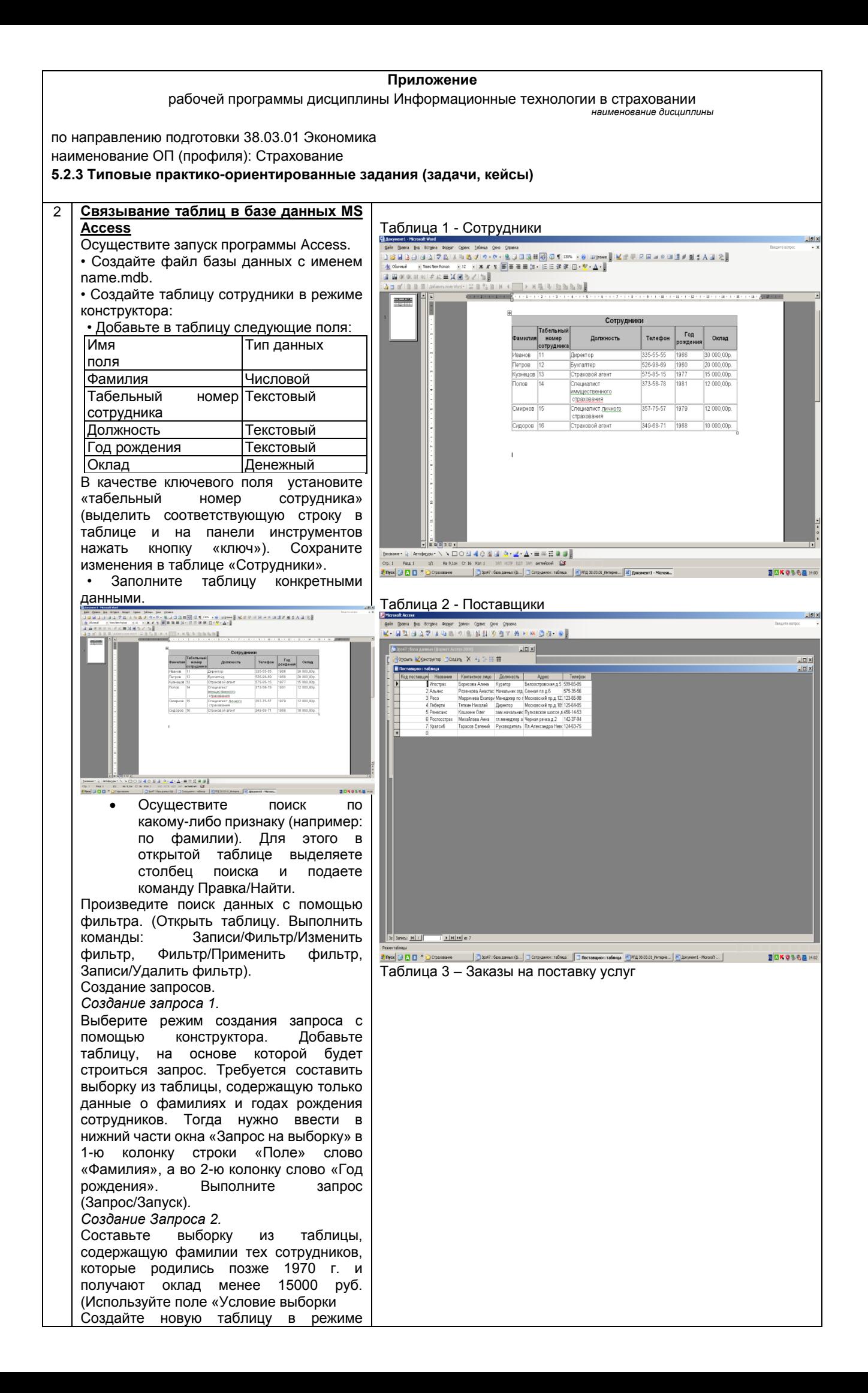

конструктора. • Добавьте в таблицу следующие поля: Имя Тип данных поля 22 U9 2014<br>18 U9 2014<br>30 U9 2014<br>15 10 2014<br>23 10 2014<br>04 11 2014 Код поставщика Числовой Название Пекстовый<br>Контактное лицо Пекстовый Контактное лицо Должность Текстовый |Адрес | Текстовый Телефон 'Текстовый В качестве ключевого поля установите<br>«код поставщика» (выделить «код поставщика» соответствующую строку в таблице и на панели инструментов нажать кнопку «ключ»). Сохраните изменения в таблице «Поставщики». • Заполните таблицу конкретными данными.  $\frac{1}{2}$   $\frac{1}{2}$   $\frac{1}{2}$   $\frac{1}{2}$   $\frac{1}{2}$   $\frac{1}{2}$   $\frac{1}{2}$   $\frac{1}{2}$   $\frac{1}{2}$   $\frac{1}{2}$ къ: <u>14 (</u> с.) **NAKOSON** Three G B B <sup>36</sup> Crosscove G Spot : Seo Asvess (6... | 3 Backhai no creasy... | 3) PD( 30.00.01 Jerspec... | 3) Assystem : Nosselt ... | Запрос 1 Объекты<br>] Таблицы **BOKOSSA** Создайте новую таблицу в режиме — <mark>gil Запросы</mark><br>- gil Форны<br>- gil Отчеты<br>- <sup>e</sup>gil Отраницы конструктора. • Добавьте в таблицу следующие поля: Имя Тип данных **A** Maps поля Код заказа Числовой Код поставки Вид поставляемой Текстовый услуги **Срок поставки Пекстовый**<br>Стоимость Текстовый Стоимость Телефон Текстовый В качестве ключевого поля установите  $\mathbb{E}[\mathbf{t}]$ <u>i klab</u> «код заказа» (выделить соответствующую строку в таблице и на панели инструментов нажать кнопку Three 3 **A B** <sup>n</sup> Bonumer (3 April : 6as Annu (6... 3apped : sappe m \_ E) FIL 38.03.01 Jhrape \_ E) Accynert - Mozeft ... [E) FIL Ant OC BO \_m... **BAKOSOM** «ключ»). Сохраните изменения в таблице «Заказы на поставку услуг». Запрос 2 • Заполните таблицу конкретными данными. - Dosen But Straen Roger Smon Conec Don Crosses<br>|日日1日日立マ||メロニ||ウ||日||1月||ウ||竹||竹 • На панели инструментов с помощью кнопки <Схема данных> постройте структуру созданной БД. • Выберите все созданные таблицы и внесите их в область построения. Затем, .<br>| <u>е) PIQ 36.03.8L Perspec. | в) Досумент - Notosh ... | в)</u> PIQ <sub>и</sub>ми ФОСВО\_им. | <mark>| Эрн? : баз дачно: (б... | −3) Запрос2 : запрос на ... |</mark> VOID - Disease  $\overline{\mathbf{E}}$   $\overline{\mathbf{K}}$  HS свяжите таблицы в соответствии с заданными ключевыми полями. • Создайте форму с помощью мастера форм. • Создайте отчет с помощью мастера Структура созданной БДотчетов. • Создайте страницу с помощью мастера страниц.

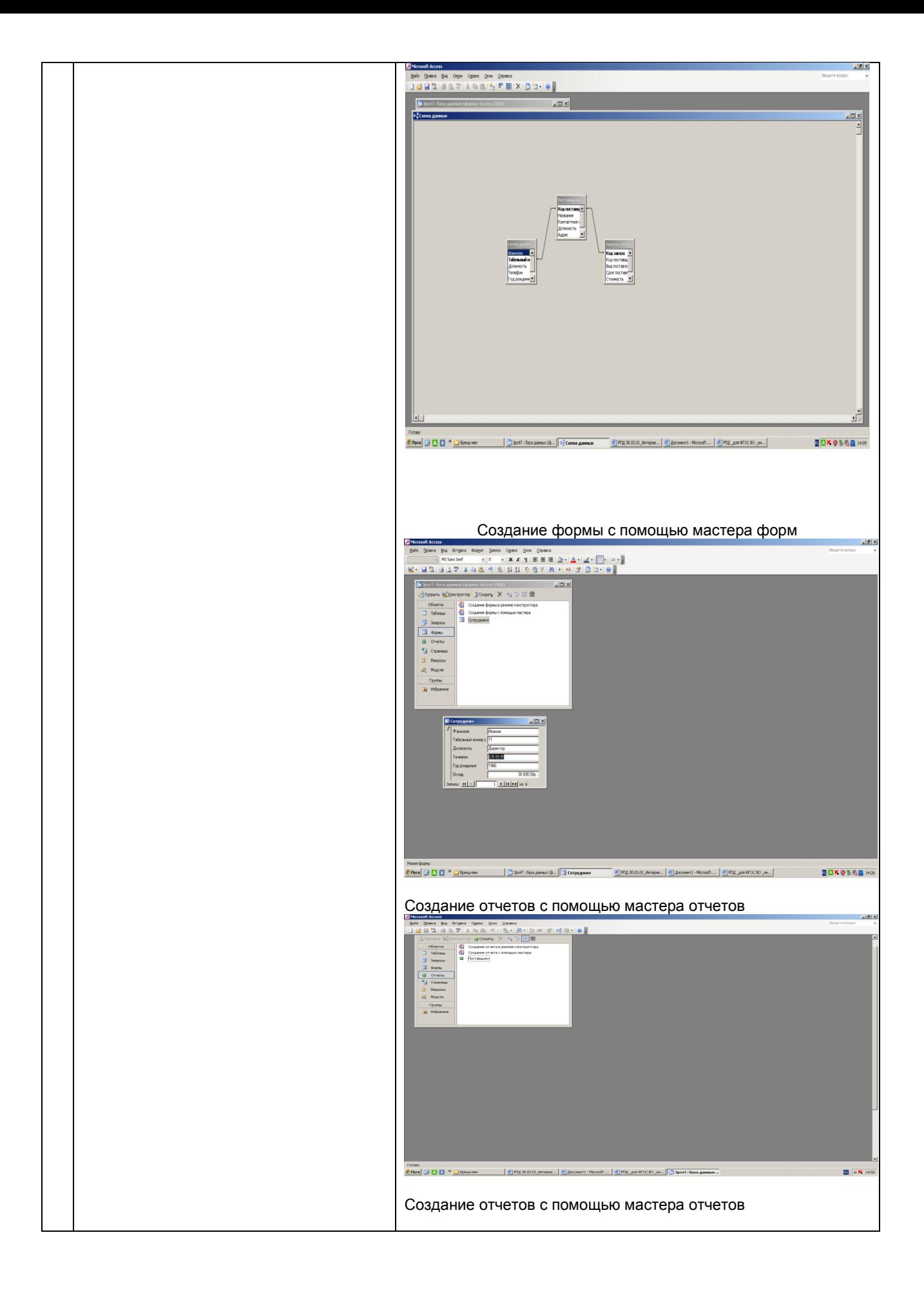

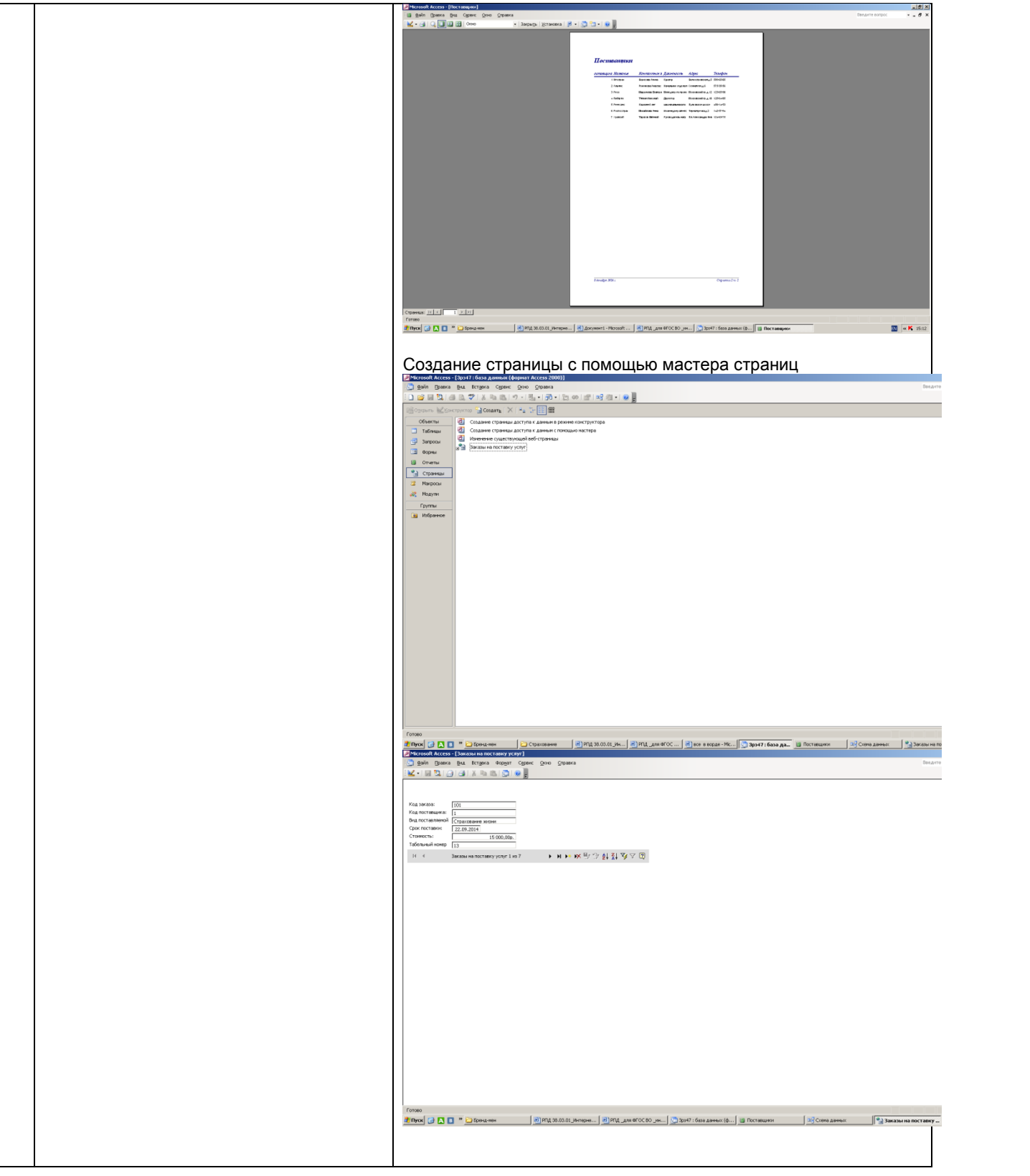